**AminetPart**

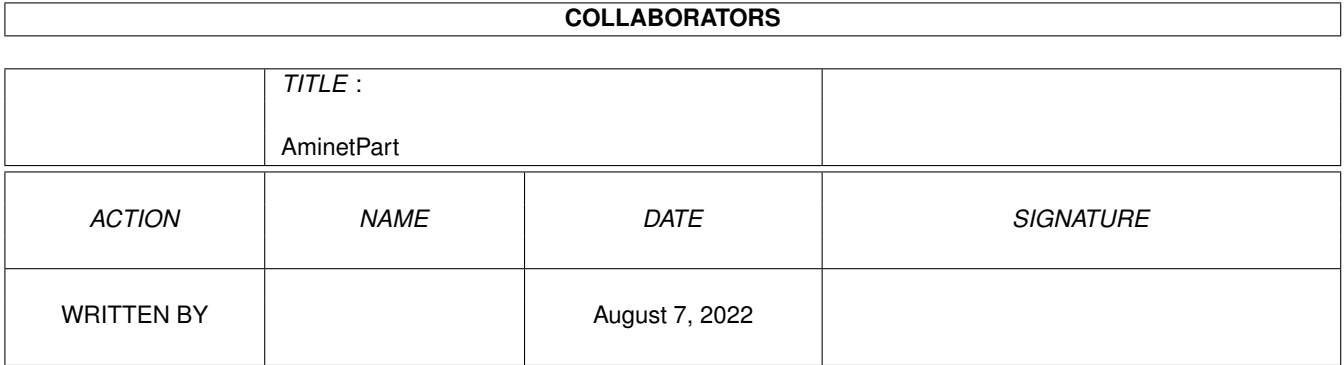

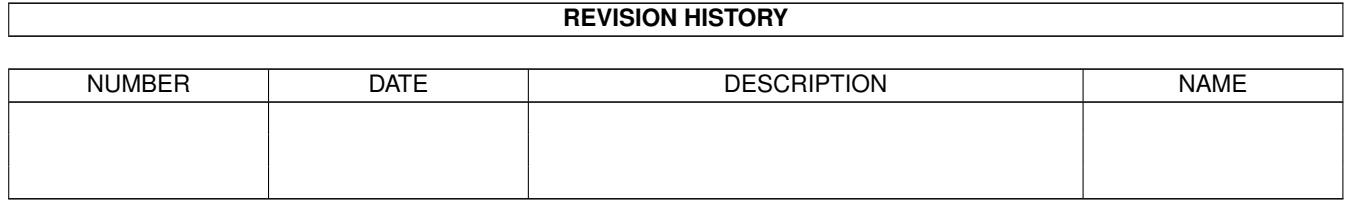

# **Contents**

#### 1 AminetPart [1](#page-3-0) 1.1 Example WB screens . . . . . . . . . . . . . . . . . . . . . . . . . . . . . . . . . . . . . . . . . . . . . . . . . [1](#page-3-1)

## <span id="page-3-0"></span>**Chapter 1**

# **AminetPart**

### <span id="page-3-1"></span>**1.1 Example WB screens**

Click name to unpack, description to read the readme or get help

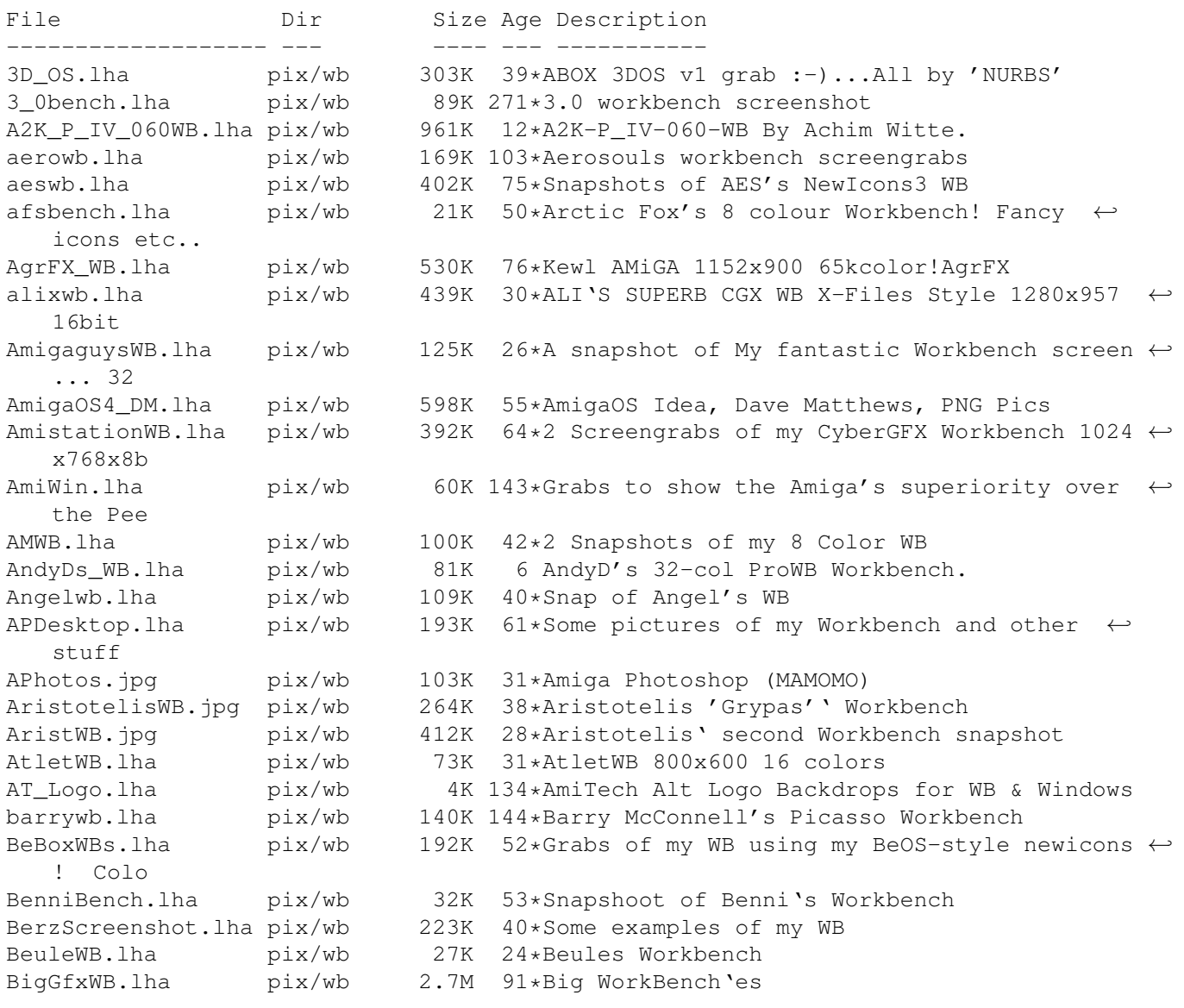

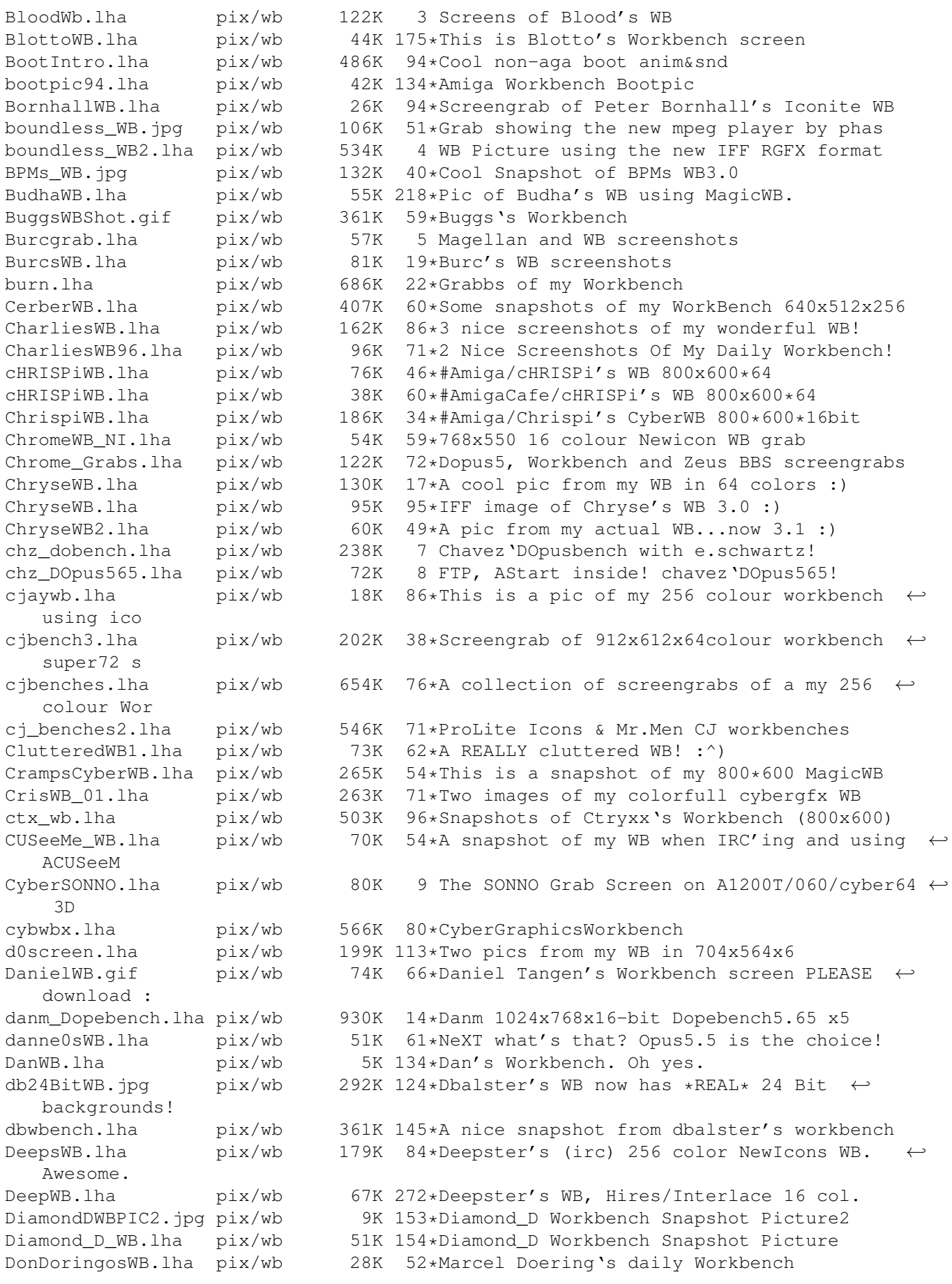

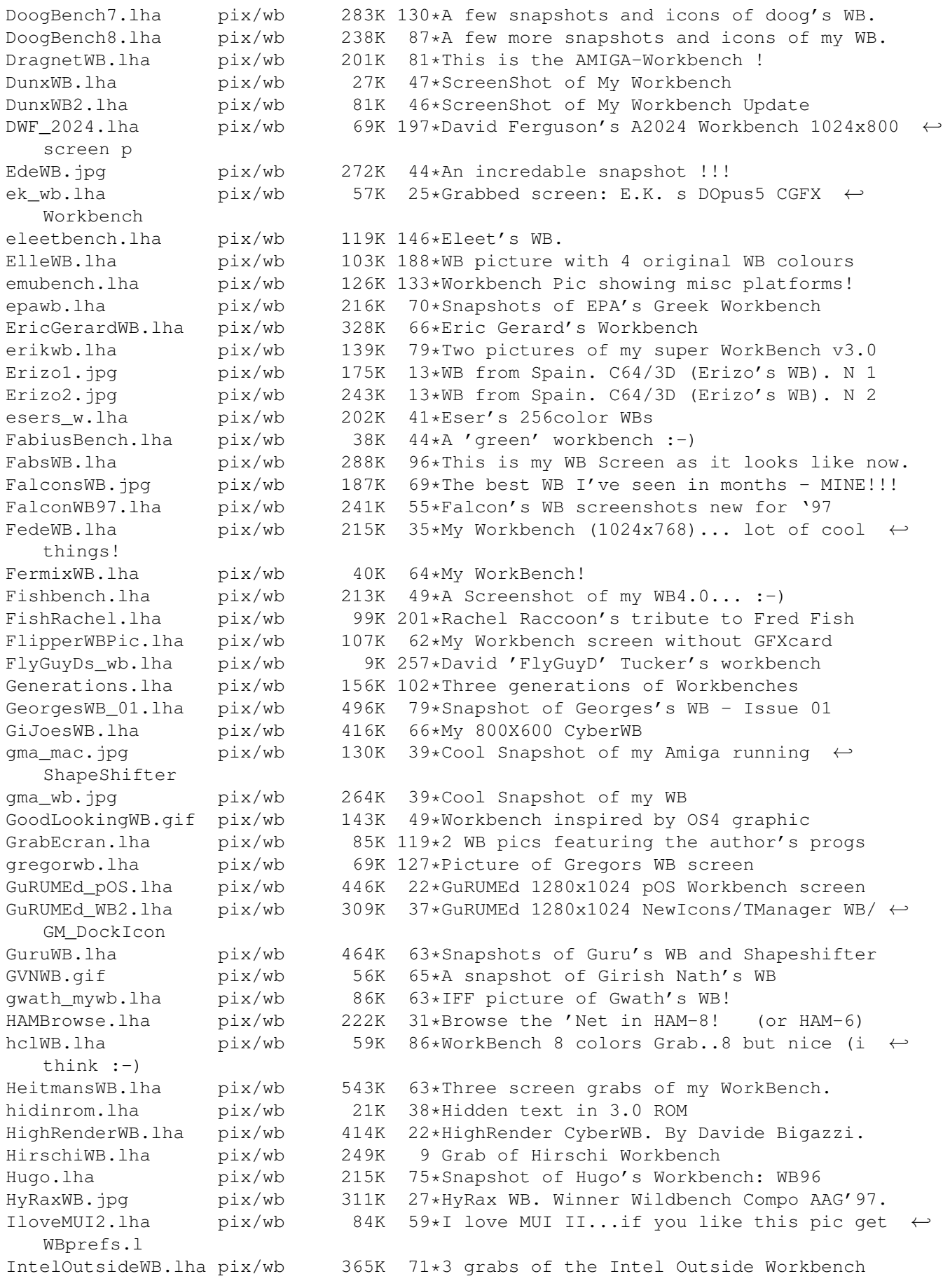

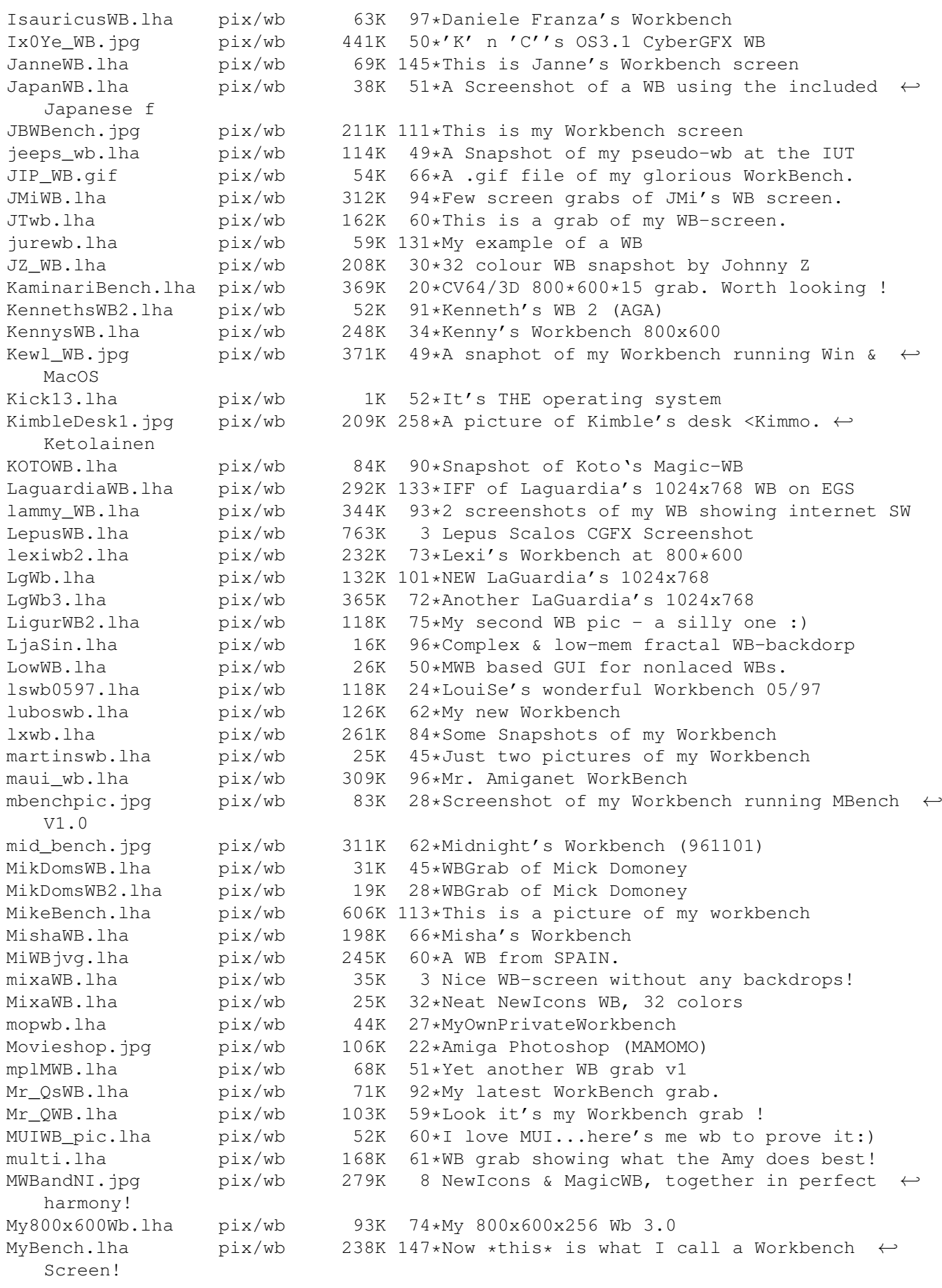

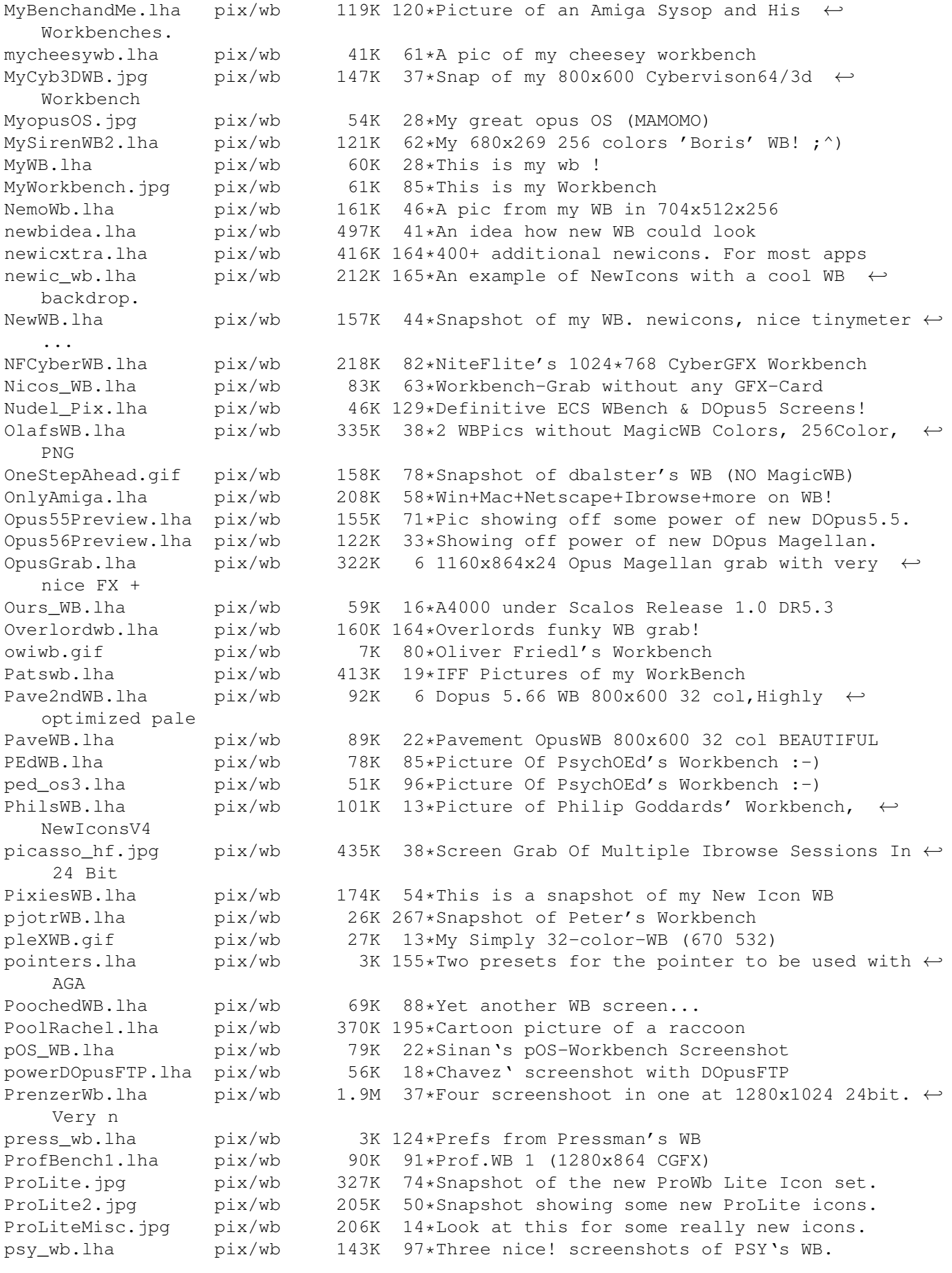

p\_OScreenshot.lha pix/wb 210K 21\*P.OScreenshot p\_OSWBNickTNF.lha pix/wb 96K 18\*My 660x512 256colors p-OS Workbench ← screenshot R2\_WBFeb95.lha pix/wb 114K 152\*Grab of Ratleto's (R2's) Workbench February ← '95 RachelMascot.lha pix/wb 202K 195\*Cartoon picture of a raccoon RachelRaccoon3.lha pix/wb 268K 227\*Schwartz-type cartoon pictures for WB RachelValley.lha pix/wb 262K 199\*Cartoon picture of a raccoon RainysWB.lha pix/wb 129K 101\*Picture of my 64 color WB RavestarMWB.lha pix/wb 218K 71\*Snapshot of Ravestar's MagicWB with ←- CyberGfx (OS3. RH\_Online.jpg pix/wb 288K 46\*WB Screen Grab 1024x768x16bit RicksWB.lha pix/wb 115K 71\*2 grabs of my 32 color WB pix/wb 12K 40\*Screenshot of Rikers WB RikyWB.lha pix/wb 156K 53\*Two screen-shot of my WorkBench RikyWB.lha pix/wb 622K 15\*Some Workbench's Snapshots with HTML guide 9 Ripa's 1024\*768\*8 bit CyberVision64/3D WB ← shot RipasWB.lha pix/wb 65K 24\*Ripa's 32 color WB/Directory Opus 5.11 screen. rja\_wb.lha pix/wb 1K 215\*Picture of my 2.1 Workbench (662x215x3) rjkwb.lha pix/wb 129K 41\*Grab of Workbench screen Rldwb1.jpg pix/wb 282K 7 My 1024x768x16bit CGXv3&Delfina WB Rldwb2.jpg pix/wb 291K 7 My 1024x768x16bit CGXv3&Delfina WB RMG\_WBpics1\_8c.lha pix/wb 253K 225\*8 color WB backdrop pictures RobertWB.lha pix/wb 32K 55\*ScreenGrabs of My Workbench and Voyager rock\_s\_wb.lha pix/wb 265K 29\*My 16bit cyberwb deluxe rvdv\_wb.lha pix/wb 141K 79\*Workbench of Rob van der Veer Scalos\_WB.lha pix/wb 59K 16\*Sinan's ScalOS-WB Screenshot<br>ShapesWB.jpg pix/wb 293K 91\*My (Shape from #AmigaCafe) 1 ShapesWB.jpg pix/wb 293K 91\*My (Shape from #AmigaCafe) latest WB grab! shrbootpix.lha pix/wb 42K 156\*Super-Hires boot pictures for your WB SinanWB.lha pix/wb 20K 58\*My 800x600 8 colours Sinan's WB!<br>SirCuit wb.qif pix/wb 97K 83\*Grab of SirCuit + WB Screen  $pix/wb$  97K 83\*Grab of SirCuit + WB Screen SKMwb.lha pix/wb 59K 60\*My nice (Magic)Workbench skyboot.lha pix/wb 757K 94\*256 Colour BootPix By Skyfusion sLAShWB.lha pix/wb 380K 65\*SLASh WB opened on 1024x768x24bit screen slbBacks.lha pix/wb 663K 217\*WB Backgrounds for use with a 8 Color WB SnapShots.lha pix/wb 175K 95\*My (pja SnillesWB.lha pix/wb 445K 11\*Workbench grab of Snilles WB SolarWB.lha pix/wb 44K 87\*Snapshot of Solar's Magic-WB SolarWB.lha pix/wb 60K 80\*Snapshot of Solar's Magic-WB SoldierWB.lha pix/wb 86K 51\*Next picture of somebody Workbench screen ←  $; -)$ SoNNo\_Win95.lha pix/wb 721K 4 SoNNo WB screenshots With Windows95 Spaziale.lha pix/wb 254K 91\*This is my Workbench! spectrumshot.lha pix/wb 251K 216\*256 color pic of Spectrum WB 1024x768. spm\_wb.lha pix/wb 106K 58\*SPACEMAn's Workbench Screen SpumoniBench.lha pix/wb 245K 182\*1104x788x256 JPEG of Spumoni's Workbench SpumoniBench.lha pix/wb 296K 160\*Spumoni's WB snapshot, 11th iteration (GIF) SSdesktop.jpg pix/wb 467K 41\*1280x1024 MacOS/SS - AgrFX Desktop Kewl<br>StarTrekPatter.lha pix/wb 771K 137\*StarTrek Next Generation WB-Backgrounds StarTrekPatter.lha pix/wb 771K 137\*StarTrek Next Generation WB-Backgrounds<br>Stone\_DWB.lha pix/wb 49K 111\*Stone-D's Workbench.... Stone\_DWB.lha pix/wb 49K 111\*Stone-D's Workbench....<br>SuicideWB.lha pix/wb 89K 29\*Suicide's WB pix/wb 89K 29\*Suicide's WB sunewb.jpg pix/wb 522K 92\*Sune's great-looking CyberGraphX WB! superwb.lha pix/wb 421K 82\*Coolest CyberGfx WB EVER! A 'Must-See'! S\_WBPic.lha pix/wb 36K 132\*Picture of Stefan's WB TangramsWB.lha pix/wb 156K 53\*Screenshot of my Workbench (German only)

Tar WB.lha pix/wb 31K 267\*Snapshot of Tarador's workbench ta\_wb.lha pix/wb 662K 85\*1024x768x8 snapshots of my WB TDWWb.lha pix/wb 295K 81\*ScreenShot's 1500 x 476 x 24 thecure.lha pix/wb 43K 238\*Hires 4 color picture of thecure's  $\leftrightarrow$ workbench TheFalconsWB3.lha pix/wb 172K 40\*Another Falcon Workbench - the best WB in  $\leftrightarrow$ town. The Voyager.lha  $pix/wb$  168K 81\*Grab of my Wb screen, on real time! tlb wb.lha pix/wb 673K  $13*3$  shots of 800x600, 16-bit color WB Tommy\_Ebbesen.lha pix/wb 171K 131\*Tommy's 800x600 workbench. TomsWB.lha pix/wb 74K 58\*16 Colour Workbench Grab TomsWB.lha pix/wb 59K 125\*Magic Workbench Screen in 16 Colours. TomsWB.lha pix/wb 58K 95\*16 Colour Workbench Grab  $pix/wb$  363K 2 Tomten Strikes Back With an Even Cleaner ← Look! Tomten\_WB.lha pix/wb 228K 27\*Unbeaten NonGfxcard WB-Screenshot?!<br>TotalBlack.lha pix/wb 18K 83\*Totally black Workbench TotalBlack.lha pix/wb 18K 83\*Totally black Workbench<br>TPics.lha pix/wb 9K 51\*Screenshots of terminus 9K 51\*Screenshots of terminus with strange  $\leftrightarrow$ transfer wind trekbench.lha pix/wb 31K 52\*2 pictures of my StarTrek oriented ← workbench. trendy\_wb.lha pix/wb 64K 103\*Trendy workbench with a sky backdrop. trigger.lha pix/wb 393K 36\*Some Grabs of my WB Screen Trucker\_WB.lha pix/wb 261K 62\*Pix showing Trucker's Wb TsOpusWB.lha pix/wb 107K 96\*A Snapshot (preview) of DOpus5.2 WB-rep. twobenchs.lha pix/wb 223K 72\*TwoBench Iconographics 640X256X256 UltimateWB.lha pix/wb 368K 15\*2 Snapshot pictures from my Workbench ← screen Ved\_WB.lha pix/wb 48K 4 2 Snaps of my 640x256 WB with 32 colors Ved\_WB\_old.lha pix/wb 59K 4 My old 640x256 WB with 16 colors VegaWB.lha pix/wb 133K 96\*Vega's Own Workbench (Newicons & 6 ← bitplanes) vEGA\_NI.lha pix/wb 98K 64\*VEGA's Newicons Wb! vEGA\_rj\_wB.lha pix/wb 17K 85\*VEGA/rAM jAM wORKBENCH vG\_Rj\_NWB.lha pix/wb 107K 83\*MY \*NEW\* wB fEATURING 256 colors ... pix/wb 138K 14\*Volmer's Workbench! Volmer\_2.lha pix/wb 120K 12\*Volmer's Workbench - Part2! Volmer\_WB\_3.lha pix/wb 437K 8 Volmer's Workbench - Part3! VoxWB.lha pix/wb 246K 22\*Vox' workbench in 32 color WangiWB\_1.gif pix/wb 93K 88\*Wangi's (Lee Kindness) Workbench<br>WB128 CI.lha pix/wb 152K 45\*A cool Spanish WB (128 col) pix/wb 152K 45\*A cool Spanish WB (128 col) WB2NickTNF.lha pix/wb 83K 7 My 64 colors Workbench screenshot (NewIcons ← , ToolM WB3.lha pix/wb 69K 267\*Snapshot of Skip's 256 color Workbench, ← captured w WB30Example.lha pix/wb 210K 226\*Two 128 color iff WB3.0 examples. WBFatherXmas.lha pix/wb 10K 56\*2 Santa Claus WB Backdrops 8 col. HiRes wbgrabs.lha pix/wb 105K 46\*Wbgrabs of my Workbench. HIGHGFX 1088  $\leftrightarrow$ x384x16 wbnicktnf.lha pix/wb 117K 28\*My 660x512 64colors Workbench screenshot wbpics.lha pix/wb 257K 261\*6 dithered pics for Workbench backgrounds 1.1M 29\*JPG shots of Gandalf the White's kewl workbench. wbpics1.lha pix/wb 597K 258\*This archive contains pictures for use with  $\leftrightarrow$  $WR$   $2 \times$ WBPicturE.lha pix/wb 1K 54\*A simple brush to build the wb-background.

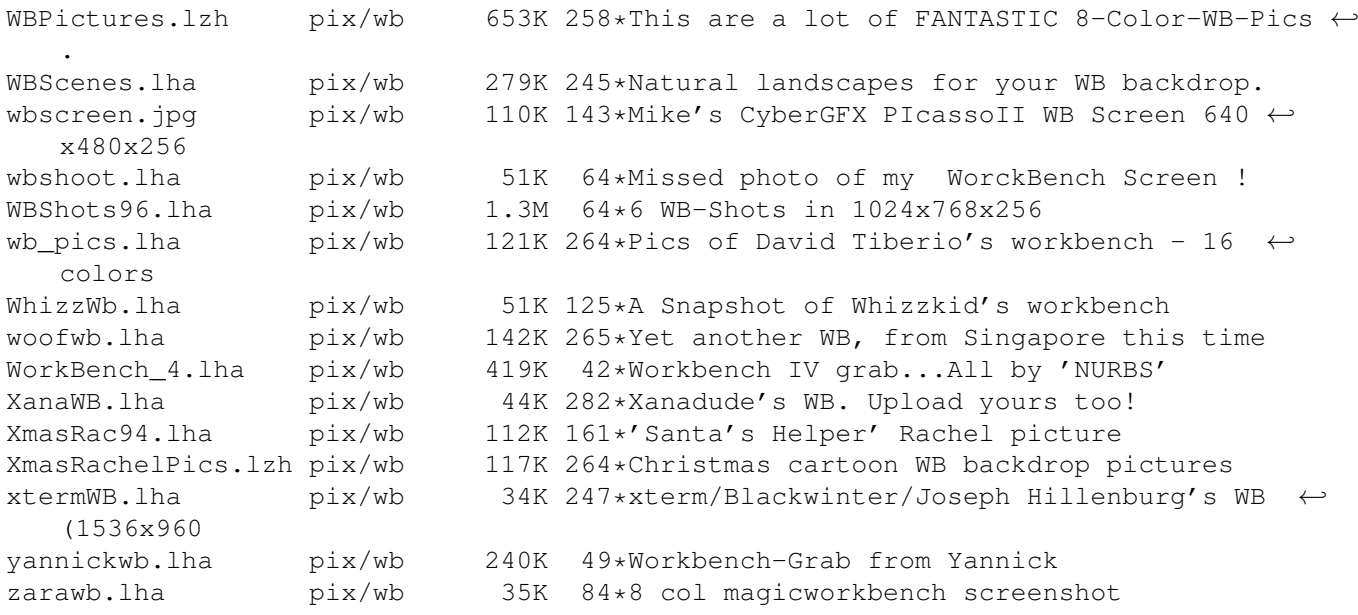